## **ТЕХНИКА БЕЗОПАСНОСТИ <sup>В</sup> КОМПЬЮТЕРНОМ КЛАССЕ**

**Выполнили ученицы 10 класса: Сокиркина Е., Плетюхова А. Учитель: Дашко Наталья Ивановна**

**2011 г.**

### ВВЕДЕНИЕ

Вопрос о технике безопасности в компьютерном классе очень актуален в наше время. Потому что в кабинете вычислительной техники установлена дорогостоящая, сложная и требующая осторожного и аккуратного обращения аппаратура — компьютеры, принтеры и другие технические средства.

Факты нахождения в кабинете большого количества техники, питающейся от электросети, с одновременным присутствием школьников являются достаточными для выдвижения повышенных требований к безопасности такого помещения.

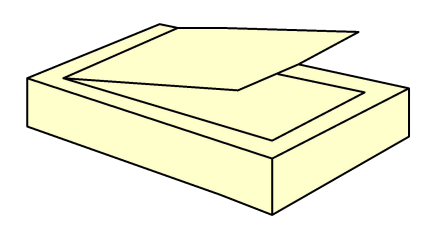

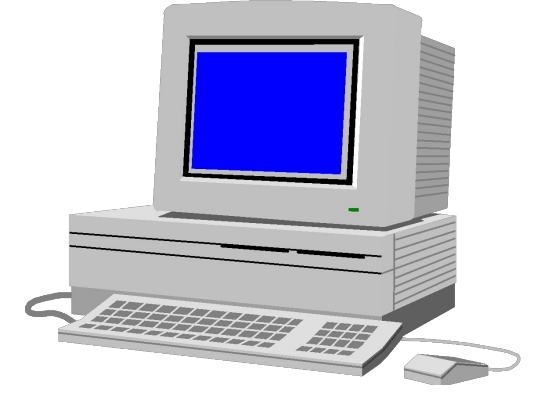

# **Темы для обсуждения**

- Правила поведения в компьютерном классе.
- Правила электробезопасности.
- Правила пожарной безопасности.
- Заключение.
- Экспресс-тест.

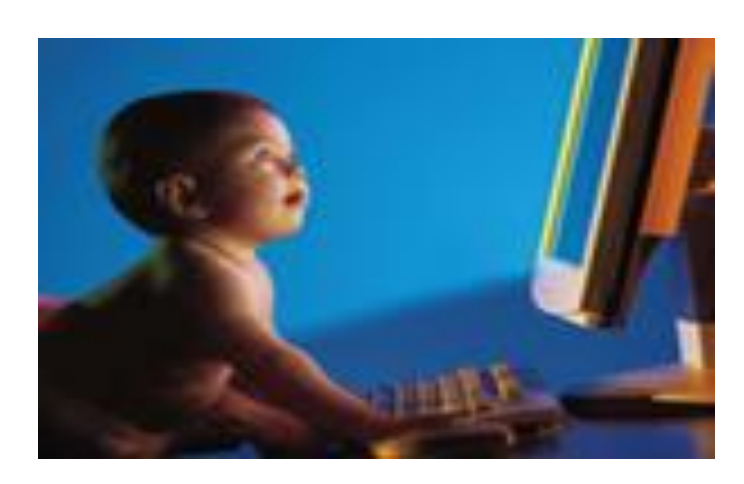

#### Основные правила ПОВЕДЕНИЯ в компьютерном классе

Мойте руки перед уроком информатики. Если пальцы грязные, то такими же станут клавиатура и компьютерная мышь.

Не трогайте монитор даже чистыми руками – на нем все равно останутся следы (отпечатки пальцев).

Нельзя приносить в кабинет информатики продукты питания, напитки. Они могут попасть в клавиатуру и испортить её.

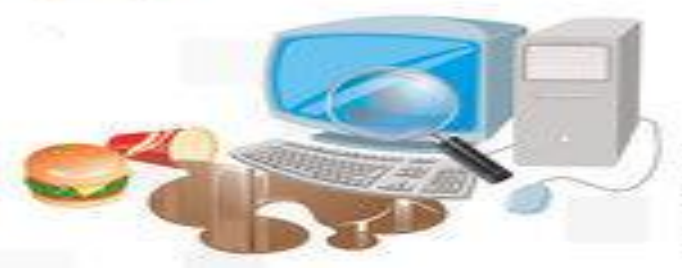

 $0 - 80$  CM

В кабинет информатики запрещается приносить жевательную резинку.

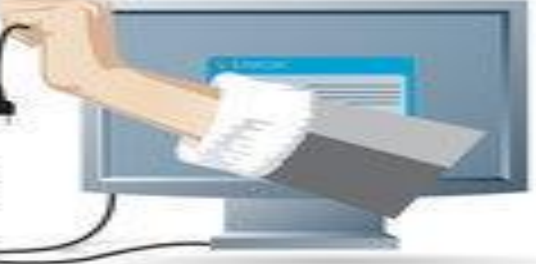

Не трогайте провода, подключенные к компьютеру. Это опасно для жизни и может привести к серьезной поломке компьютера.

Нажимая клавиши на компьютере, не прилагайте больших усилий. Помните, что сильно ударяя по клавишам, вы быстро выведите клавиатуру из строя.

> Соблюдайте дисциплину в кабинете информатики. Ваша шалость может привести к поломке компьютера.

#### ПРАВИЛА РАБОТЫ ЗА КОМПЬЮТЕРОМ:

- **>>>>>>>** Расстояние от экрана до глаз 70-80 см; **>>>>>>>** Вертикально прямая спина;
- **>>>>>>>** Плечи опущены и расслабленны;
- **>>>>>>>** Тазобедренные, коленные суставы под прямым углом;
- **>>>>>>** При ухудшении самочувствия (рябь в глазах, резкое ухудшение зрения, боль в пальцах, усиление сердцебиения) немедленно покиньте рабочее место, сообщите преподавателю и обратитесь к врачу.

**ARREST CALL OF LIFE RESERVE** 

**УЧЕНИК! ПОМНИ ВСЕГДА, В КОМПЬЮТЕРНЫЙ КЛАСС ВХОДЯ:**

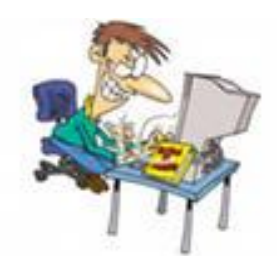

**•Входите в кабинет спокойно, не торопясь, не толкаясь, не задевая столы;** 

- **•Занимайте отведенное вам место;**
- **•Бережно обращайтесь с техникой;**
- **•Не кладите книги, тетради на монитор и клавиатуру;**
- **•Запишитесь в журнал регистрации;**
- **•Начинайте работу только по указанию преподавателя.**
- **•Не вставайте со своих мест, когда в кабинет входят посетители.**

*ПРАВИЛА ЭЛЕКТРОБЕЗОПАСНОСТИ*

# **Запрещается:**

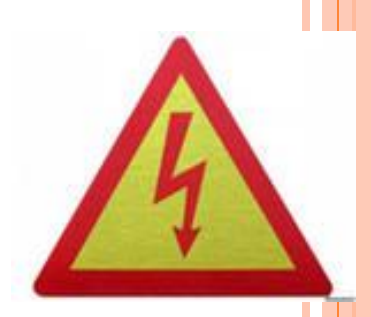

- ❖ **работать влажными и грязными руками;**
- ❖ **заходить в рабочую зону (за компьютеры);**
- ❖ **трогать разъемы соединительных кабелей;**
- ❖ **прикасаться к питающим проводам и устройствам заземления;**
- ❖ **прикасаться к экрану и к тыльной стороне монитора, клавиатуры;**
- ❖ **включать и отключать аппаратуру без указания преподавателя;**
- ❖ **самостоятельно устранять неисправности в работе аппаратуры;**

#### *ПРАВИЛА ПОЖАРНОЙ БЕЗОПАСНОСТИ*

- **ВО ИЗБЕЖАНИЕ ПОЖАРА НЕОБХОДИМО СТРОГО СОБЛЮДАТЬ СЛЕДУЮЩИЕ ТРЕБОВАНИЯ:**
- **постоянно поддерживать порядок в рабочих помещениях;**
- **содержать в чистоте свое рабочее место;**
- **не накапливать посторонних материалов;**
- **не загромождать проходы, выход, коридоры и доступ к средствам пожаротушения;**
- **ширина минимально допустимых проходов между оборудованием должна быть не менее 1м.**

## **Запомни!!!**

- **В нештатных ситуациях, при нагревании устройств, появлении постороннего запаха, звука необходимо немедленно поставить в известность преподавателя и в случае необходимости организованно покинуть помещение.**
- **Меры по ликвидации ситуации (отключать напряжение, вызывать пожарную команду по телефону 01) должно принимать лицо, ответственное за пожарную безопасность.**

### **САНКЦИИ**

- **Учащиеся, нарушившие правила ТБ (техника безопасности) в компьютерном классе, от выполнения практических работ отстраняются. Сведения о нарушении передаются администрации школы, которая принимает соответствующие решения о наказании, возмещении причиненного ущерба и возможности дальнейших занятий в компьютерном классе. Допуск таких учащихся к работе возможен только после повторного инструктажа и сдачи зачета по ТБ с соответствующей записью в журнале по ТБ.**
- **За грубое нарушение ТБ учащиеся и их родители несут все виды ответственности, предусмотренные законами РФ.**

### **ЗАКЛЮЧЕНИЕ**

**Учащиеся должны изучить правила техники безопасности при работе в компьютерном классе.** 

**Это поможет им сохранить:** 

- **● здоровье;**
- **● дорогостоящую технику;**
- **● деньги родителей;**
- **● возможность дальнейшего**

**обучения с использованием компьютеров.**

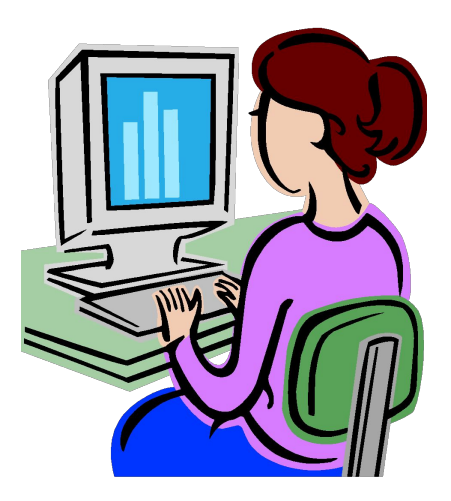

#### **ЭКСПРЕСС-ТЕСТ**

- 1 Как нужно заходить в компьютерный класс?
- **a) Как угодно, главное на двух ногах.**
- <u>b) Спокойно, не вбегая и не нарушая порядка.</u>
- **c) Как получается.**
- 2 Когда можно входить в кабинет компью класса?
- **a) Когда начался урок.**
- b) Когда закончился урок.
- c) Когда разрешит учитель.
- d) Когда мне захочется.

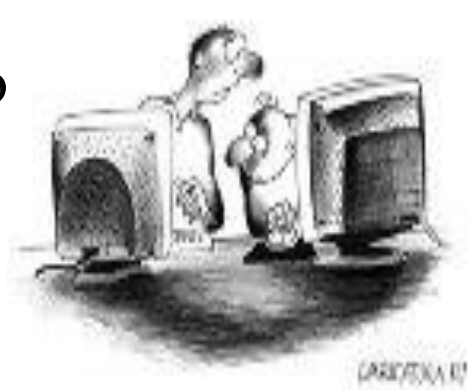

- 3 Занимать место за компьютером можно:
- a) Если есть свободные места.
- **b) Если разрешил учитель.**
- c) Если за компьютером никого нет.
- d) Если договорился с другим учеником.
- 4 Можно ли работать за компьютером грязными руками?
- $\Box$  a)  $\Box$ a.
- $b)$  Her.
- 5 Можно ли работать за компьютером, если плохо себя чувствуешь?
- a) Да.
- b) Нет.
- 9 Если компьютер не включается, необходимо:
- **a) Самостоятельно проверить питание.**
- **b) Самостоятельно проверить все переключатели.**
- c) Сообщить об этом учителю.
- **d) Включить питание.**
- 10 Покидать кабинет без разрешения учителя…
- $\Box$  а) Можно.
- b) Нужно.
- c) Нельзя.

#### **СПАСИБО ЗА ВНИМАНИЕ!**

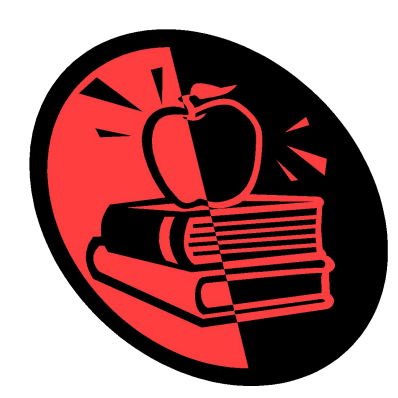

# **Молодец!**

EK

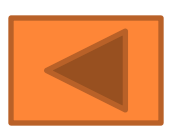

# **Плохо! Учи еще!**

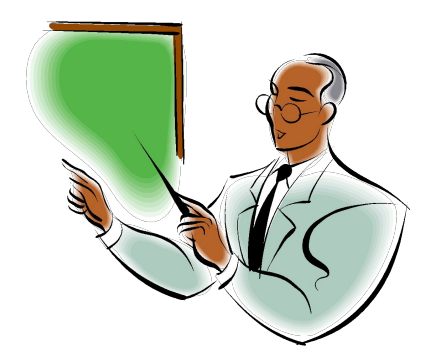

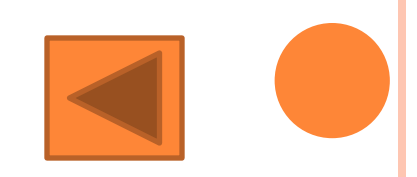